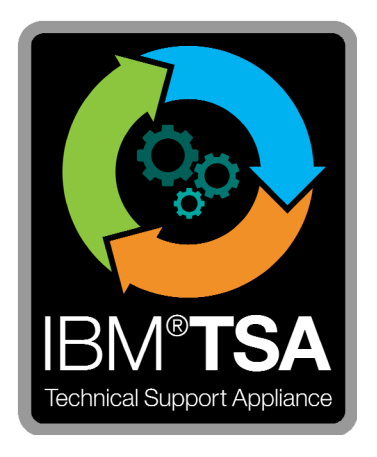

## IBM® Technical Support Appliance Libro blanco de seguridad de conectividad

Versión 2.7.0.0

Agosto de 2020

# Tabla de contenido

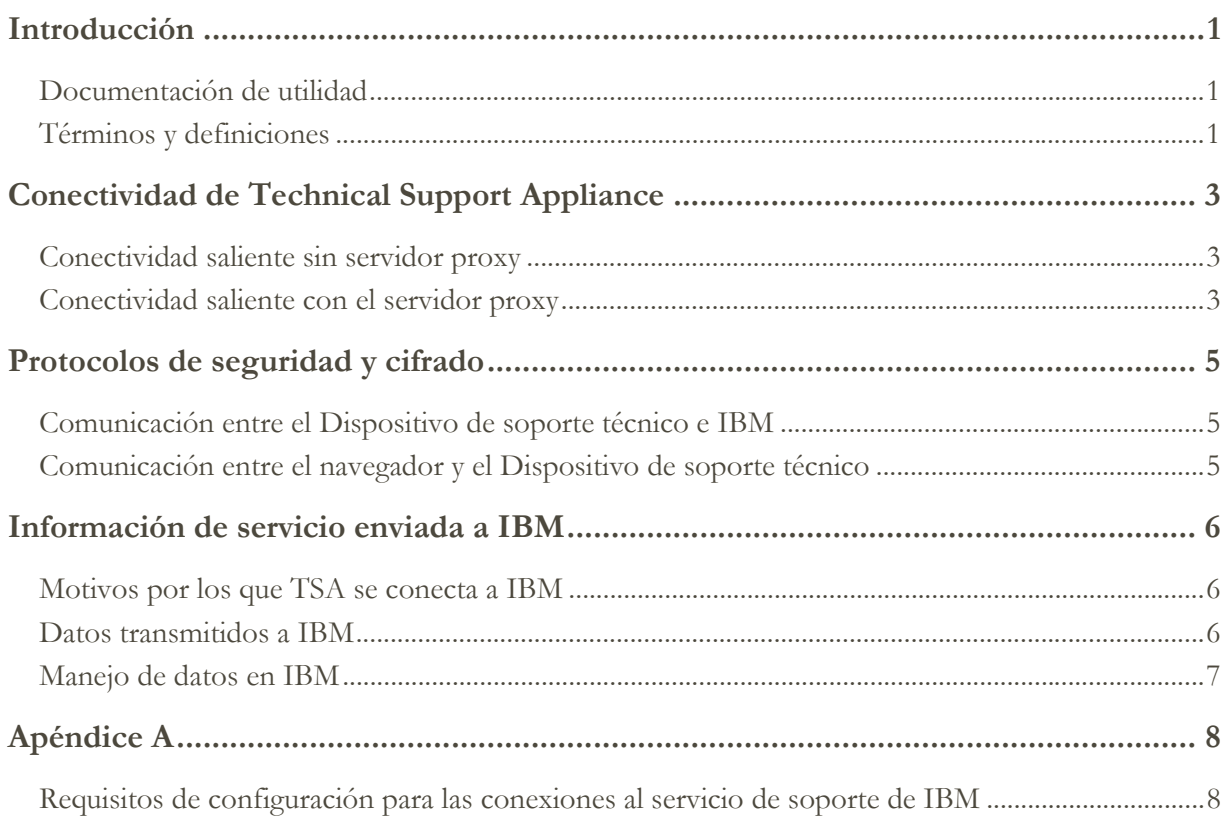

### Introducción

La solución IBM® Technical Support Appliance (TSA) incluye el dispositivo IBM que descubre y comparte información del producto de hardware y software del centro de datos con el servicio de soporte de IBM, y los informes del servicio proactivo correlacionado que IBM comparte con el Cliente. En este documento se describe la información de conectividad, de seguridad y de servicio que TSA transmite al comunicarse con IBM Service Delivery Center (SDC).

Para obtener información de seguridad y conectividad relacionada con los puntos finales con los que se comunica TSA dentro de una red del cliente, consulte la Guía de configuración de TSA o la Guía del asistente de configuración de TSA.

#### **Documentación de utilidad**

El enlace siguiente le llevará directamente al sitio web de información de Technical Support Appliance en IBM.com. Allí se muestra todo lo necesario para empezar a trabajar con IBM Technical Support Appliance. Puede acceder a guías de configuración y documentación de seguridad, ver informes de ejemplo y descargar el código de instalación del dispositivo virtual desde IBM Fix Central.

Más información acerca de Technical Support Appliance: https://ibm.biz/TSAdemo

#### **Términos t definiciones**

Los usuarios deben tener nociones básicas de las redes y protocolos de Internet Protocol (IP). A continuación se muestra una lista de los términos y acrónimos utilizados en este documento.

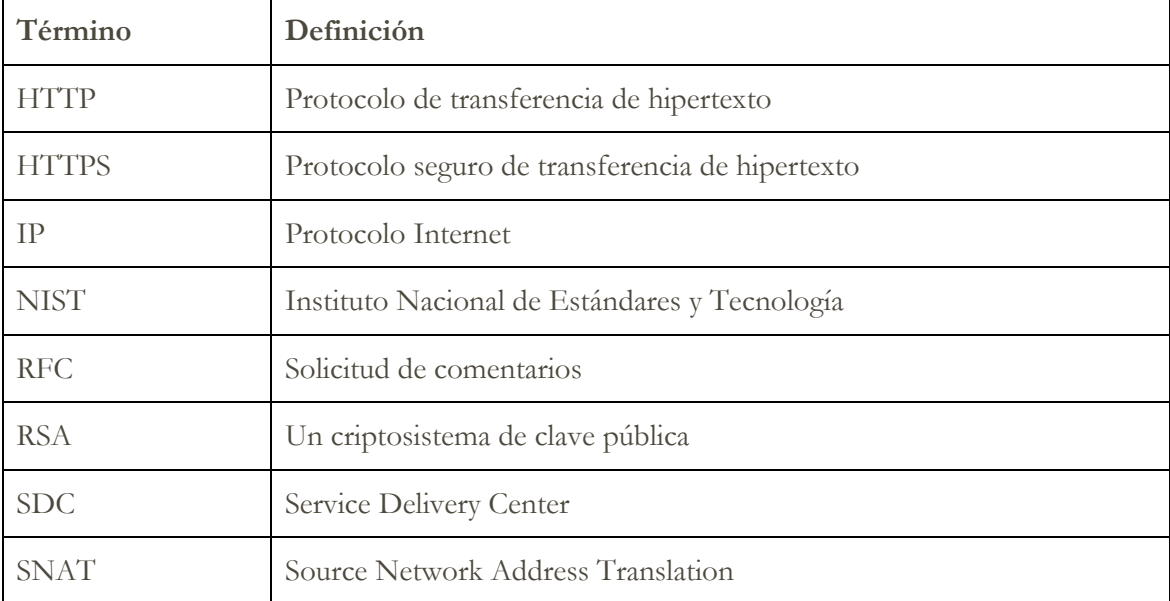

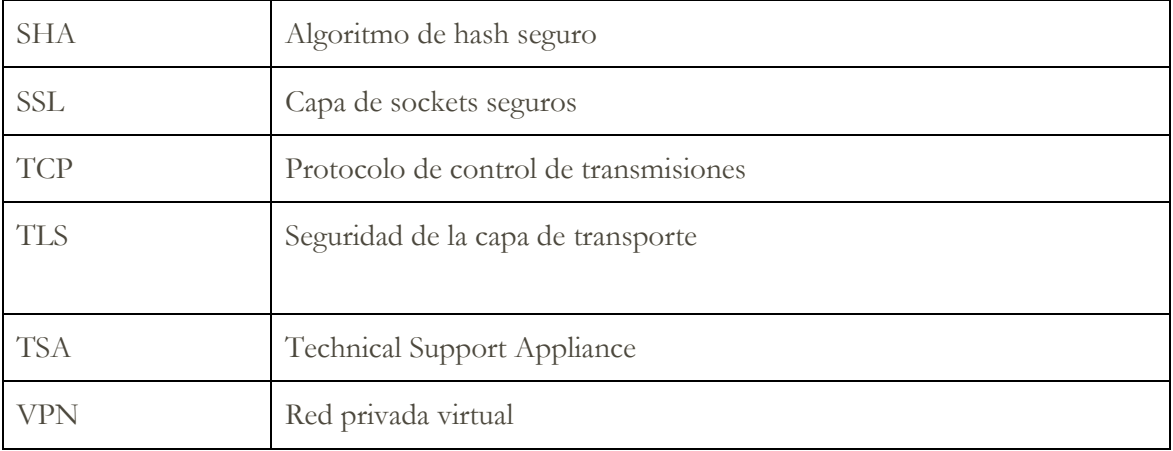

## Conectividad de Technical Support Appliance

TSA solo da soporte a la conectividad de Internet iniciada desde el exterior con IBM. Las conectividades de VPN, módem y entrante no están soportadas.

#### **Conectividad saliente sin servidor proxy**

El siguiente diagrama muestra la conexión de TSA a IBM sin un servidor proxy. Ésta es la configuración predeterminada.

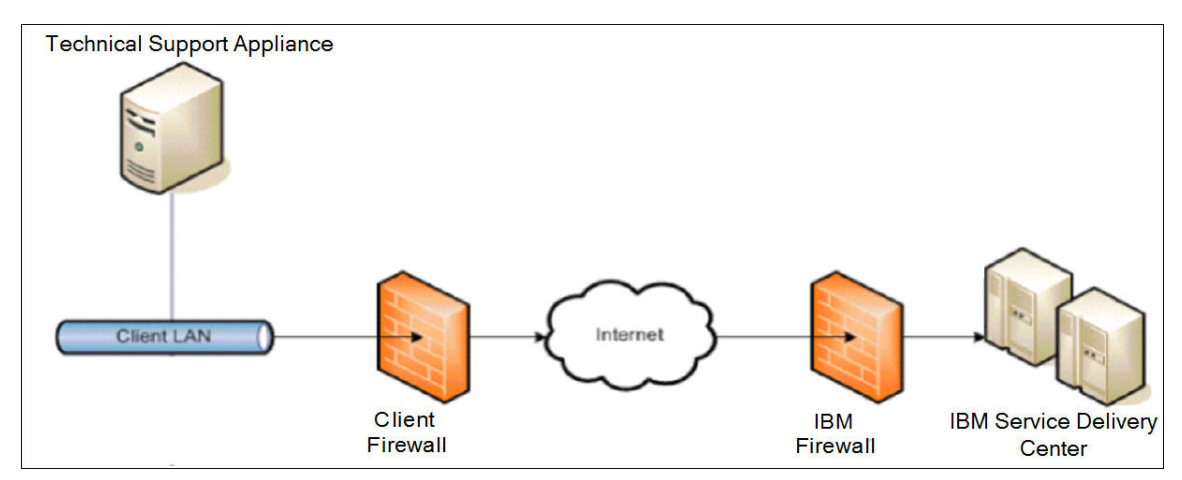

En esta configuración, TSA se conecta a través de la conexión a Internet utilizando la ruta predeterminada.

Para que TSA pueda comunicarse correctamente, el cortafuegos externo debe permitir que los paquetes salientes fluyan libremente en el puerto 443. Todas las transacciones utilizan el protocolo HTTPS.

El uso de Source Network Address Translation (SNAT) y las reglas de máscara para ocultar la dirección IP de origen de TSA son ambos aceptables. Asegúrese de que su cortafuegos permite conexiones a las direcciones IP y puertos de IBM de la tabla del Apéndice A.

#### **Conectividad saliente con el servidor proxy**

El siguiente diagrama muestra la conexión de TSA a IBM utilizando un servidor proxy que ha proporcionado. Esta no es la configuración predeterminada y deberá configurar TSA para utilizar el proxy.

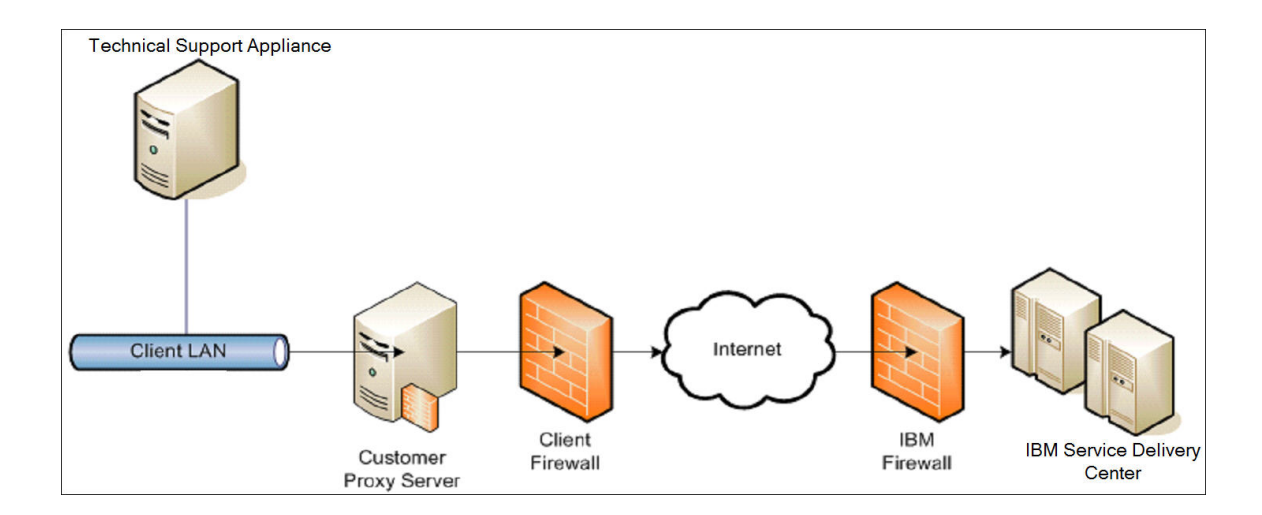

Para reenviar paquetes, el servidor proxy debe dar soporte a las funciones de cabecera de proxy básicas (como se describe en #2616) y el método CONNECT. De manera opcional, puede configurarse la autenticación proxy básica (RFC #2617), para que TSA se autentique antes de intentar reenviar paquetes a través del servidor proxy.

Para configurar TSA para utilizar un servidor proxy, consulte "Configurar la conectividad con IBM" en la Guía de configuración de TSA.

```
No se admite la inspección SSL, si la utiliza en el proxy, deshabilítela para estos flujos.
```
En proxies Blue Coat, deshabilite la "detección de protocolo" para servidores IBM. Añada estas reglas de configuración:

- url.domain=esupport.ibm.com detect\_protocol (none)
- url.address=129.42.54.189 detect\_protocol (none)
- url.address=129.42.56.189 detect\_protocol (none)
- url.address=129.42.60.189 detect\_protocol (none)

## Protocolos de seguridad y cifrado

#### **Comunicación entre el Dispositivo de soporte técnico e IBM**

TSA utiliza el protocolo HTTPS para todas las transacciones, por ejemplo, la transmisión de datos de inventario entre el sitio e IBM Service Delivery Center, la descarga de actualizaciones de software e información de configuración. Para lograr HTTPS, el protocolo de aplicación HTTP se encapsula en el protocolo criptográfico de Seguridad de la capa de transporte (TLS) versión 1.2.

#### **Comunicación entre su navegador y Technical Support Appliance**

La interfaz de usuario de web de TSA utiliza el protocolo HTTPS para proteger las solicitudes administrativas entre el navegador y el dispositivo.

## Información de servicio enviada a IBM

En esta sección, se describe qué información de servicio se transmite a IBM y los motivos para enviar esta información cuando TSA se conecta a IBM Service Delivery Center.

#### **Motivos por los que TSA se conecta a IBM**

- 1. Transmisión planificada y/o manual de información de servicio, inventario y configuración del sistema para su uso en los informes TSA del Cliente
- 2. Pruebas manuales y periódicas de conectividad automatizada con IBM
- 3. Comprobaciones manuales y automáticas de disponibilidad de actualizaciones de software de TSA
- 4. Descargas y actualizaciones de software de TSA iniciadas por el usuario
- 5. Registro de información de contacto y ubicación

#### **Datos transmitidos a IBM**

En esta tabla, se muestran los datos transmitidos a IBM, el componente TSA que recopila la información y una descripción del contenido.

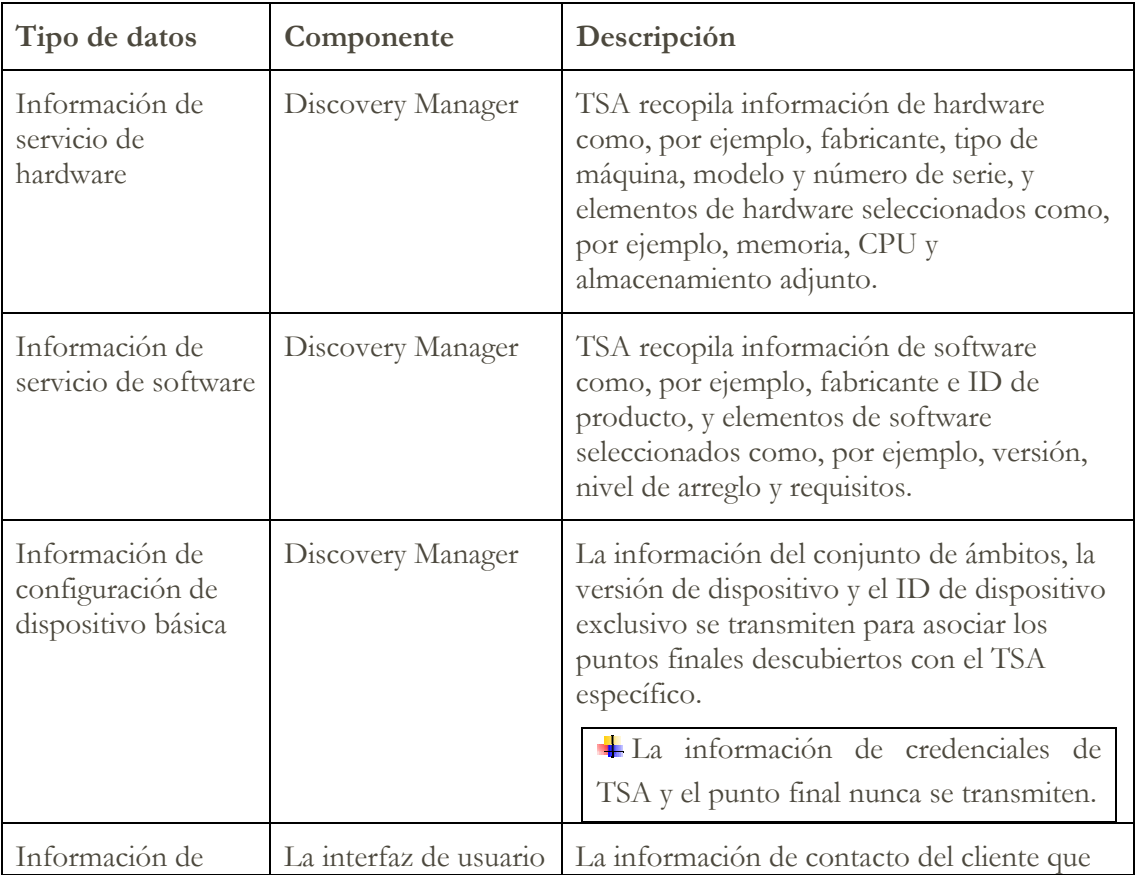

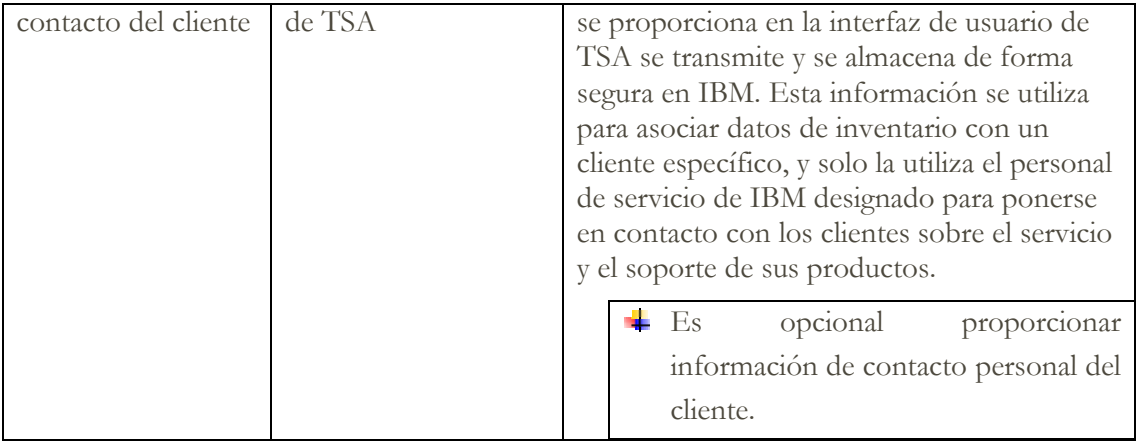

#### **Manejo de datos en IBM**

Los datos transmitidos se almacenan en la base de datos segura de Clientes de IBM y están restringidos por un cortafuegos. El acceso a estos datos está restringido en IBM de acuerdo con las políticas de Seguridad de IBM.

Los informes de TSA solo son accesibles para el personal designado de Soporte de IBM, por ejemplo, su equipo de cuenta y otro personal de Soporte de IBM que le ayudará si lo necesita.

Todos los datos están asociados con un identificador exclusivo y pueden depurarse si es necesario.

## Apéndice A

#### **Requisitos de configuración para las conexiones al servicio de soporte de IBM**

TSA se conecta al servicio de soporte de IBM a través de una conexión directa o a través de un proxy proporcionado por el usuario que debe estar configurado para permitir la comunicación con IBM.

Todas las transacciones de TSA al servicio de soporte de IBM se enrutan a través de un clúster de servidores que consiste en varias máquinas físicas para las que se realiza el equilibrio de carga a través de un solo nombre de host. Este entorno de servidor es totalmente compatible con NIST SP800-131A, y admite el protocolo TLS 1.2, funciones hash SHA-256 o más fuertes y claves RSA con una potencia de al menos 2048 bits.

Para que TSA pueda comunicarse correctamente, el cortafuegos externo debe permitir las conexiones salientes en el puerto 443. Asegúrese de que su cortafuegos permite conexiones a las direcciones IP y los puertos de la tabla siguiente.

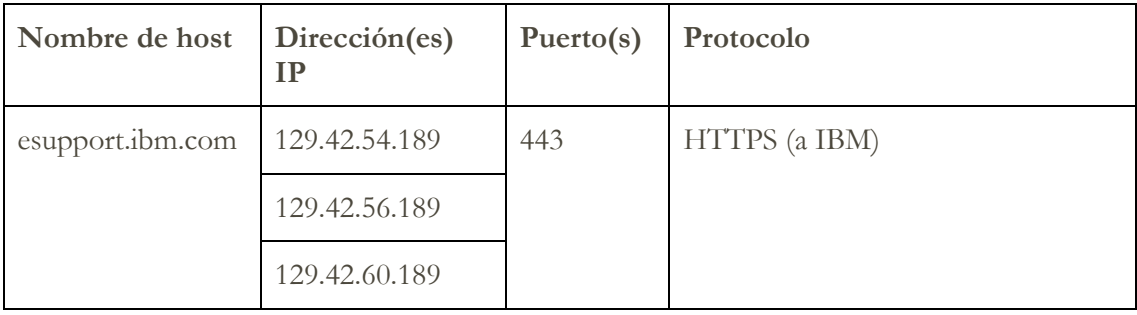

© IBM Corporation 2020 IBM Corporation Marketing Communications Systems and Technology Group Route 100 Somers, New York 10589 Producido en los Estados Unidos de América Agosto de 2020. Reservados todos los derechos

Este documento se ha desarrollado para productos y/o servicios ofrecidos en los Estados Unidos. Es posible que IBM no ofrezca los productos, características o servicios descritos en este documento en otros países.

La información puede verse sujeta a cambios sin previo aviso. Consulte a su contacto profesional local de IBM para obtener información sobre los productos, características y servicios disponibles en su zona.

Todas las afirmaciones respecto a direcciones e intenciones futuras de IBM están sujetas a cambios o a su retirada sin previo aviso y representan únicamente metas y objetivos.

IBM, el logotipo de IBM, POWER, System I, System p, i5/OS son marcas comerciales o marcas registradas de International Business Machines Corporation en Estados Unidos y/o en otros países. Puede encontrar una lista completa de las marcas registradas en EE.UU. propiedad de IBM en http://www.ibm.com/legal/copytrade.shtml.

Blue Coat es una marca registrada de Blue Coat Systems.

Otros nombres de compañías, productos y servicios pueden ser marcas registradas o marcas de servicio de terceros.

Los productos de hardware de IBM están fabricados a partir de componentes nuevos o bien a partir de componentes nuevos y reutilizados. En cualquier caso, se aplican nuestros términos de garantía.

Este equipamiento está sujeto a las reglas de la FCC. Cumplirá las reglas apropiadas de la FCC antes de su entrega final al comprador.

La información sobre productos que no son de IBM se ha obtenido de los proveedores de estos productos.

Las preguntas sobre las prestaciones de estos productos no IBM se deben dirigir a sus proveedores.

La página de inicio de IBM en Internet se encuentra en http://www.ibm.com.

LIBRO BLANCO DE SEGURIDAD DE CONECTIVIDAD - TECHNICAL SUPPORT APPLIANCE | 10